## **Can I use the Tel2 Cloud PBX if my on-premise PBX fails? Can I use the Tel2 Cloud PBX if my on-premise PBX fails?**

## **Yes, absolutely.**

- **Location:** CloudPBX > select number > Inbound Calls
- **Summary:** Setting up a second layer of redundancy on your PBX.
- **Detail:** Leverage our hosted cloud PBX voice service to provide your PBX with a second layer of redundancy, regardless of whether you are connecting via Peering or Registration.

**Registration:** Enable Call Forwarding to redirect to your specified alternate number(s) if the call isn't answered within a designated time.

**SIP Peering:** If you don't have a secondary IP/PBX, you can also enable Call Forwarding to redirect calls to alternate numbers. When our *Active Polling* service detects that your circuit has been off-line for more than 10 seconds, inbound calls will failover through to the alternates specified in your Call Forward.

## **Quick Guide**

## **Step 1: Call forwarding**

This service is only available to direct Inbound calls to alternate numbers in the event of a loss of data service. For a redundant path for Outbound calls speak to your PBX administrator about a basic rate ISDN or alternate data routes.

- 1. Log into [https://now.tel2.co.uk](https://now.tel2.co.uk/).
- 2. Click **Cloud PBX >** select number
- 3. Click **Inbound Calls > Forwarding or Trunking**
- 4. Set your Call Forwarding preferences including numbers and time schedules
- 5. Click **Save** to update your settings.

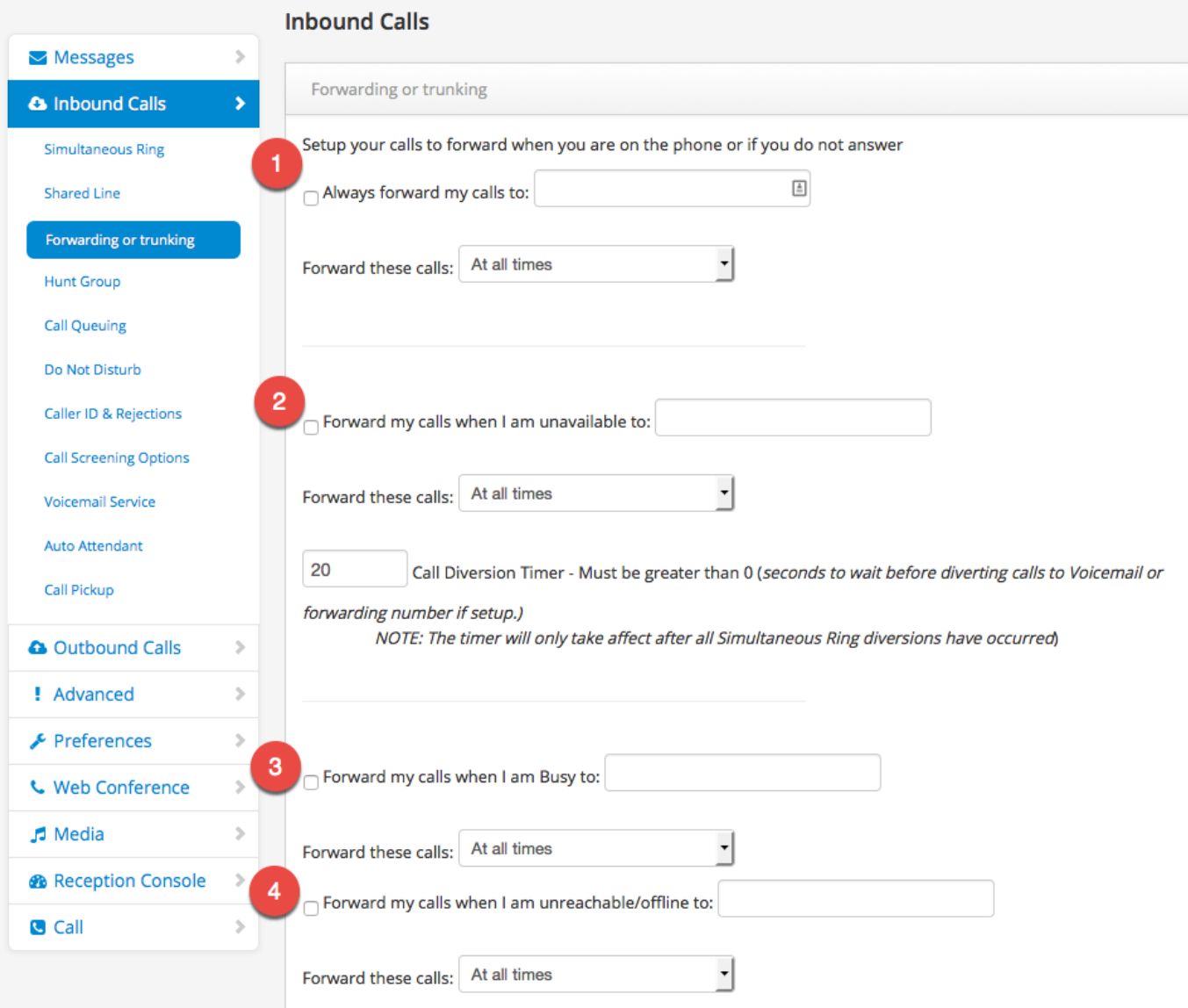

Unique solution ID: #1066 Author: Support Last update: 2016-05-29 05:01